## **E-Commerce: Application and Technology**

Distributed by The CPE Store www.cpestore.com, 1-800-910-2755

## **Table of Contents**

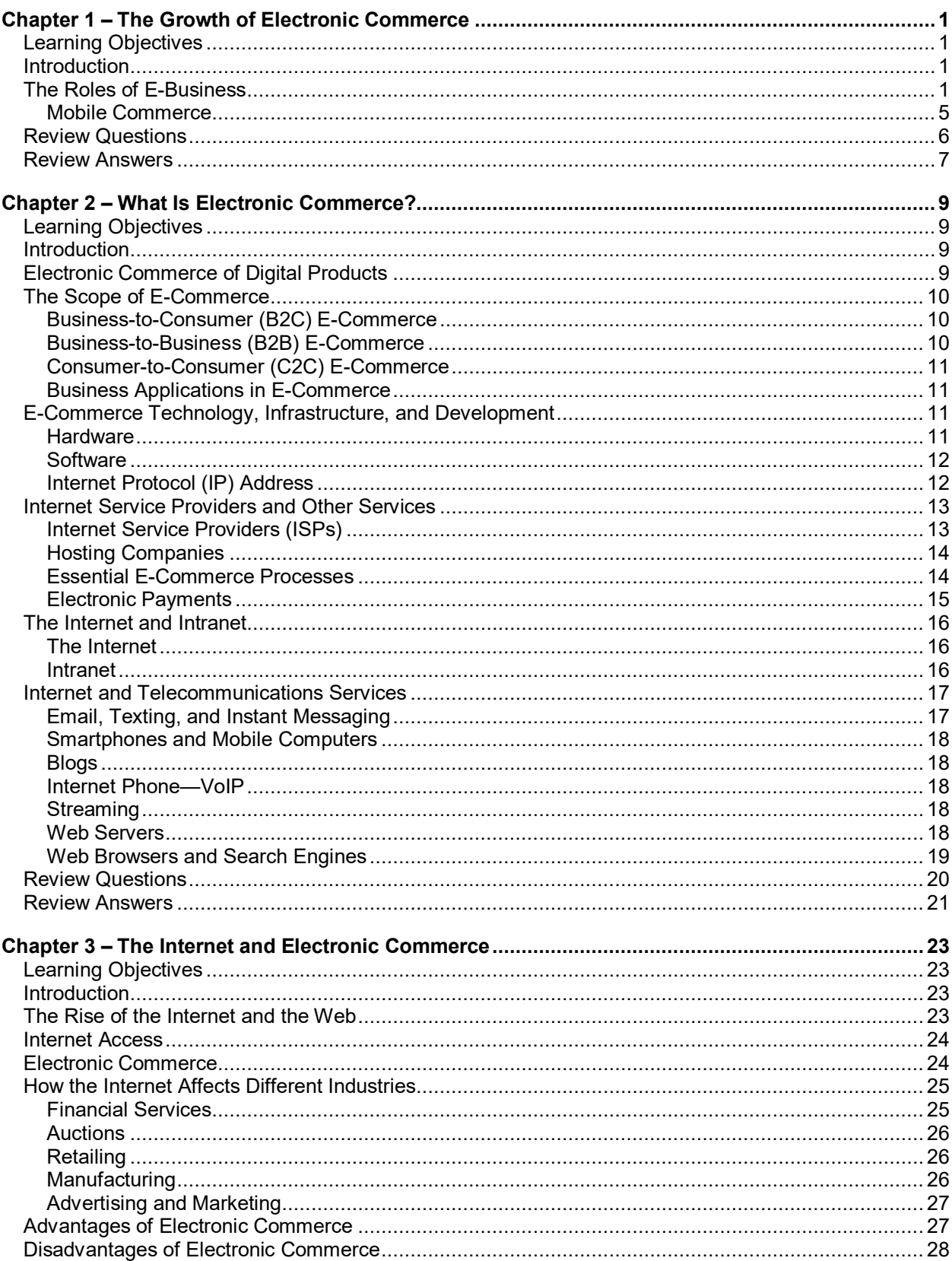

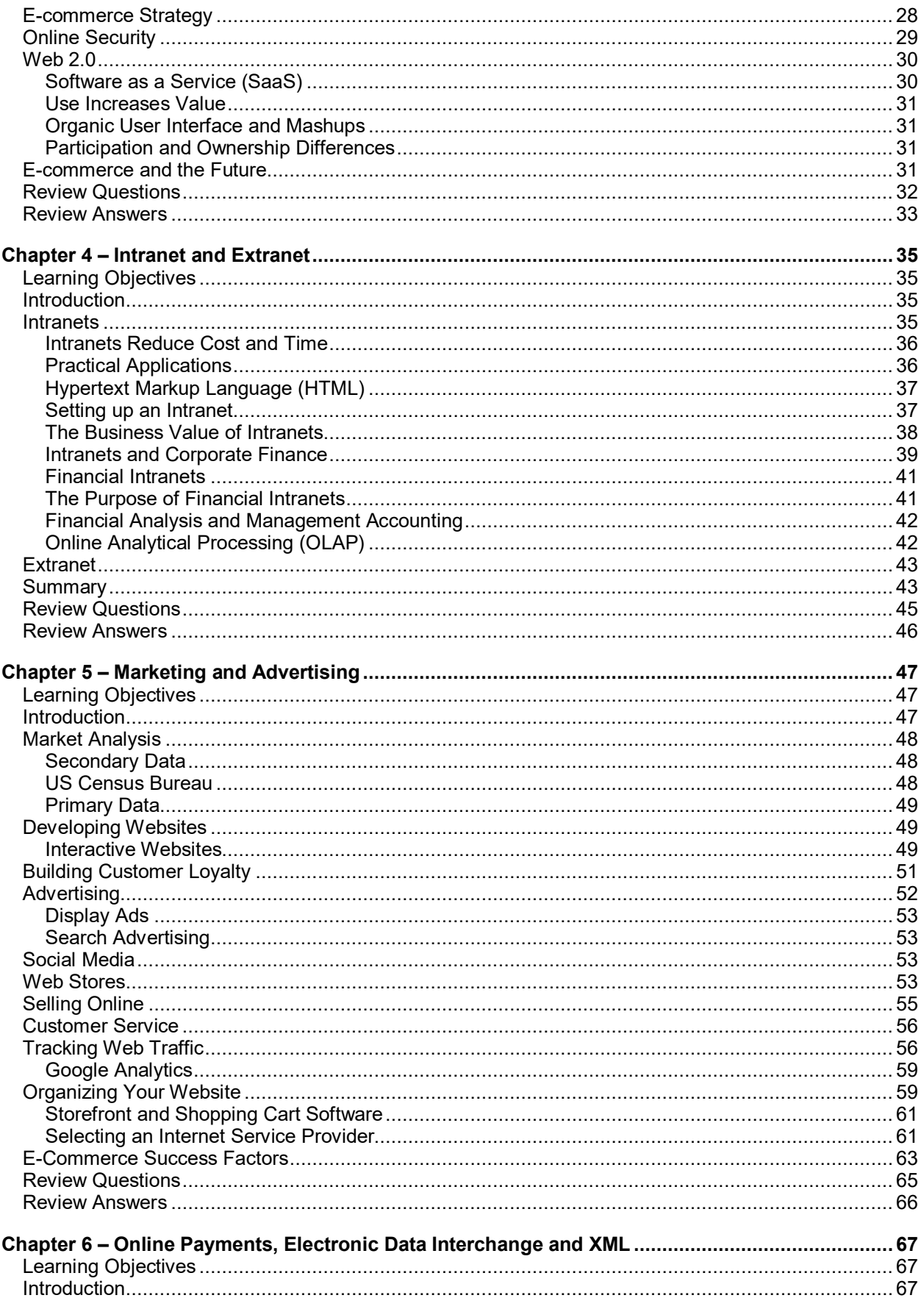

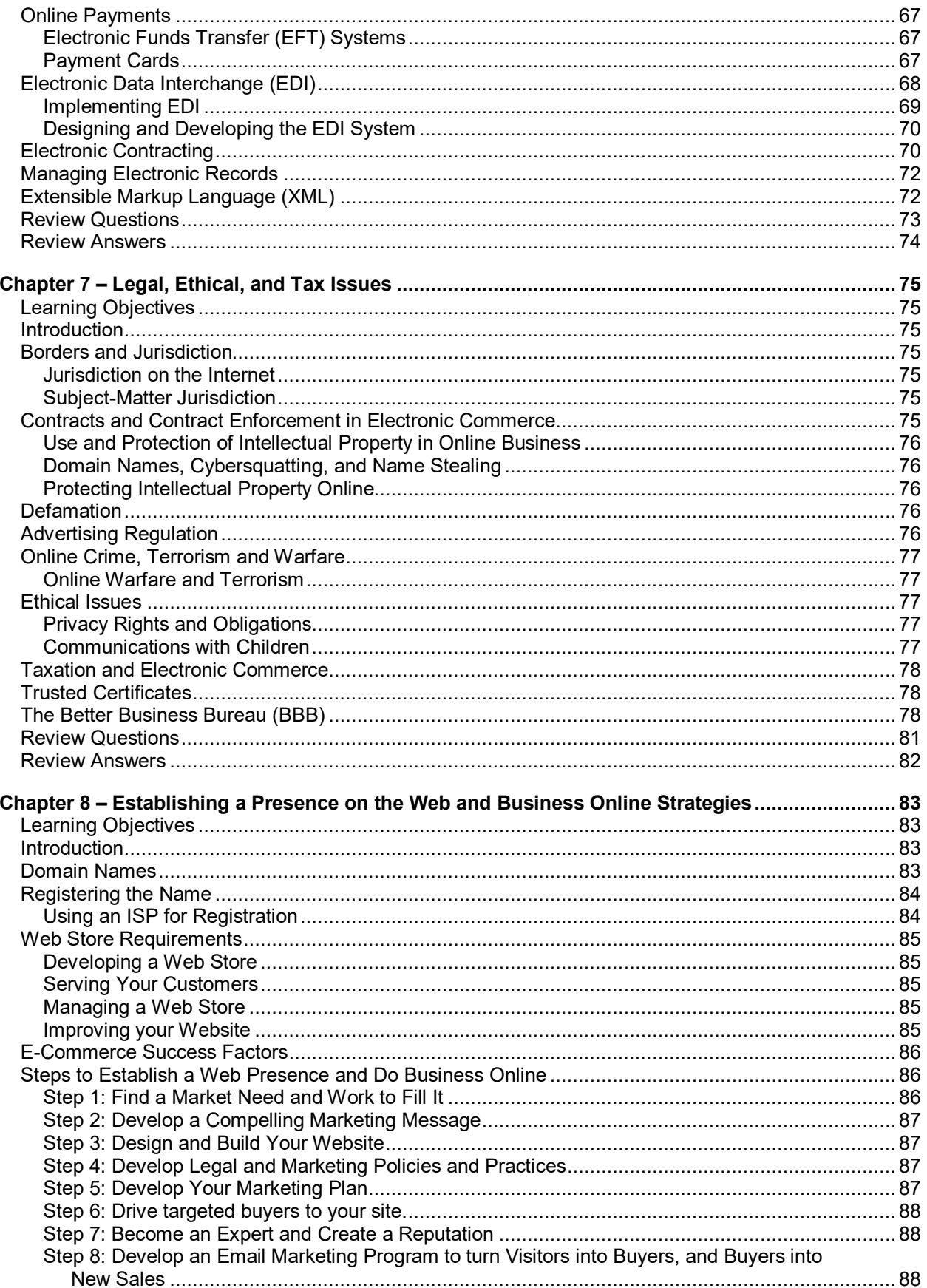

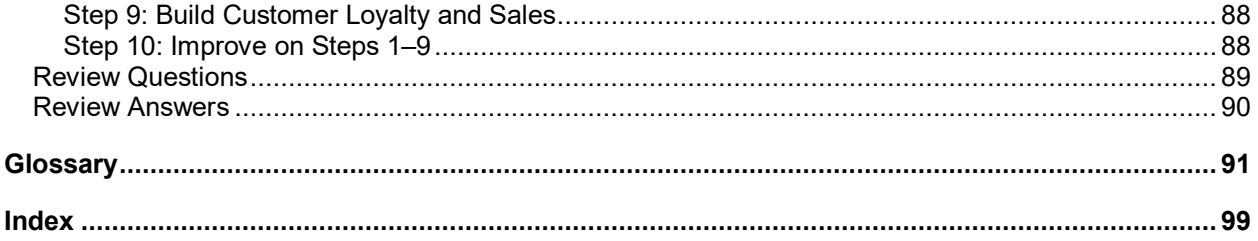